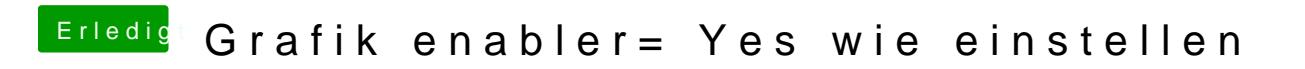

Beitrag von ProfA12345 vom 4. November 2014, 18:24

Bei Ozmosis ist dies nicht notwendig.